## **Effective Modern C++**

*Scott Meyers*

Beijing • Cambridge • Farnham • Köln • Sebastopol • Tokyo CREILLY®

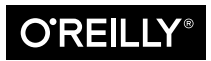

## **Effective Modern C++**

by Scott Meyers Copyright © 2015 Scott Meyers. All rights reserved.

Printed in the Canada.

Published by O'Reilly Media, Inc., 1005 Gravenstein Highway North, Sebastopol, CA 95472.

O'Reilly books may be purchased for educational, business, or sales promotional use. Online editions are also available for most titles (*<http://safaribooksonline.com>*). For more information, contact our corporate/ institutional sales department: 800-998-9938 or corporate@oreilly.com.

**Editor:** Rachel Roumeliotis **Production Editor:** Melanie Yarbrough **Copyeditor:** Jasmine Kwityn

**Proofreader:** Charles Roumeliotis **Indexer:** Scott Meyers **Interior Designer:** David Futato **Cover Designer:** Ellie Volkhausen **Illustrator:** Rebecca Demarest

November 2014: First Edition

**Revision History for the First Edition** 2014-11-07: First Release

See *<http://oreilly.com/catalog/errata.csp?isbn=9781491903995>* for release details.

The O'Reilly logo is a registered trademark of O'Reilly Media, Inc. *Effective Modern C++*, the cover image of a Rose-crowned Fruit Dove, and related trade dress are trademarks of O'Reilly Media, Inc.

While the publisher and the author have used good faith efforts to ensure that the information and instructions contained in this work are accurate, the publisher and the author disclaim all responsibility for errors or omissions, including without limitation responsibility for damages resulting from the use of or reliance on this work. Use of the information and instructions contained in this work is at your own risk. If any code samples or other technology this work contains or describes is subject to open source licenses or the intellectual property rights of others, it is your responsibility to ensure that your use thereof complies with such licenses and/or rights.

978-1-491-90399-5 [TI]

## **Table of Contents**

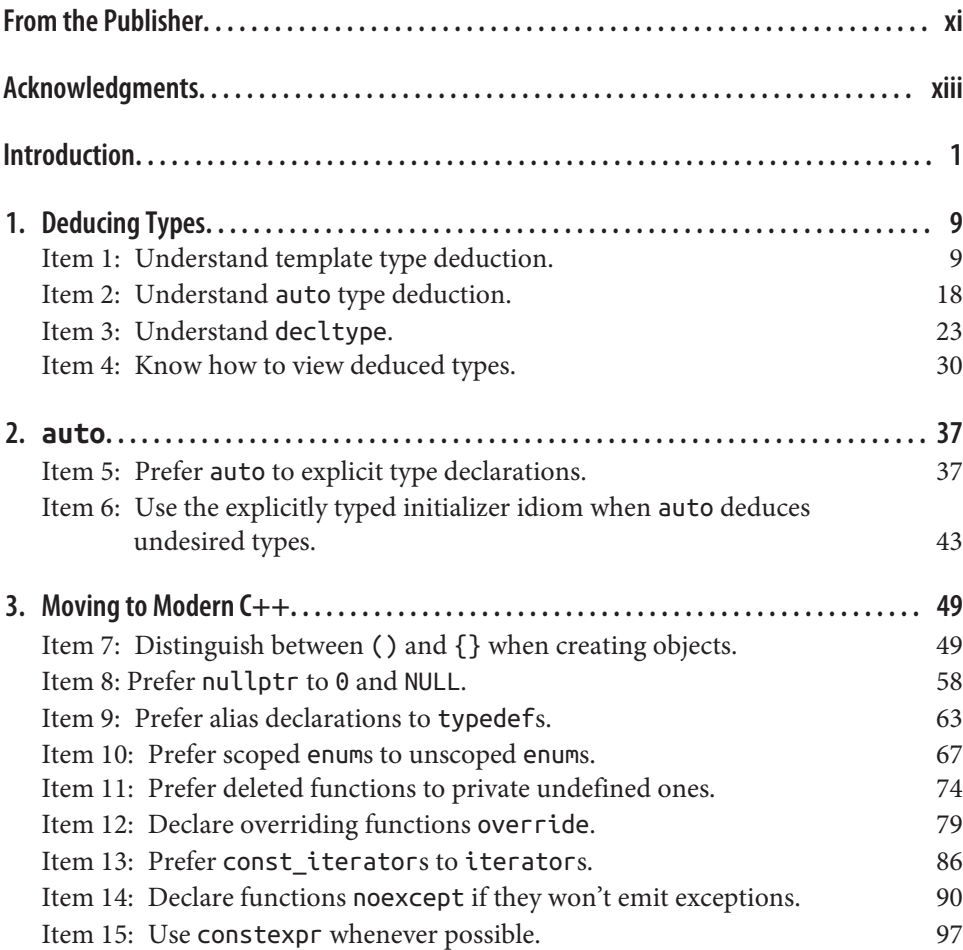

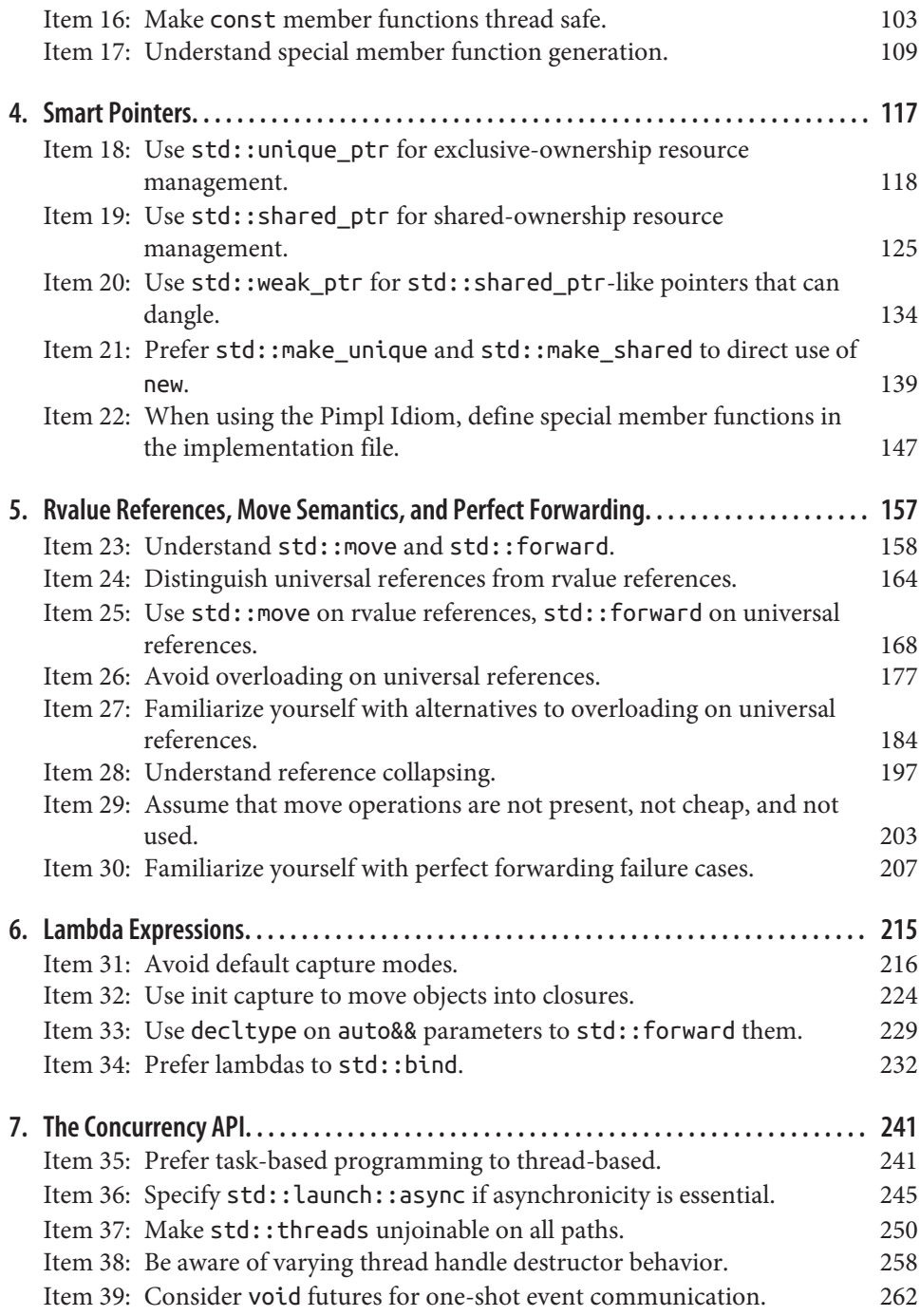

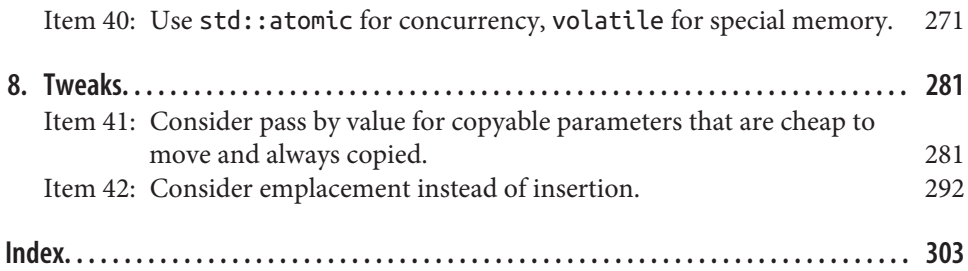